#### **APLICAȚII II**

#### **Utilizarea instrucţiunilor repetitive la rezolvarea problemelor de GENERARE ȘIRURI DE VALORI**

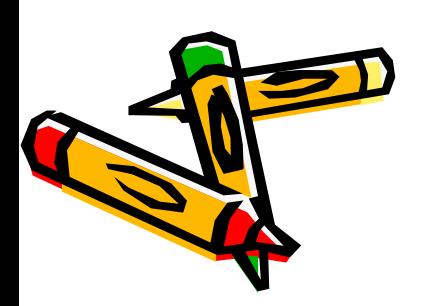

### **Ce afișează fiecare program?**

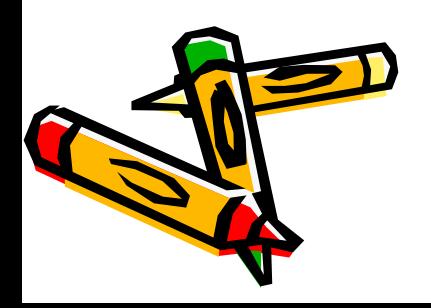

II.3.1. Ce afișează... int i, j; for  $(i=1; i<=5; i++)$ for  $(j=1; j<=i; j++)$ cout<<i<<" cout<<endl;

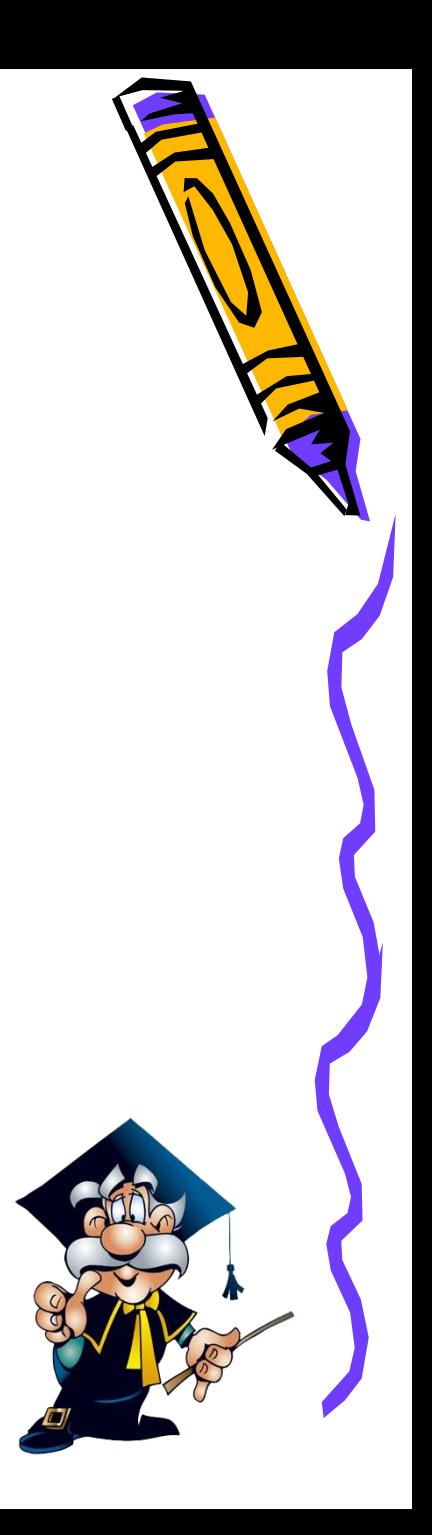

## Rezolvarea

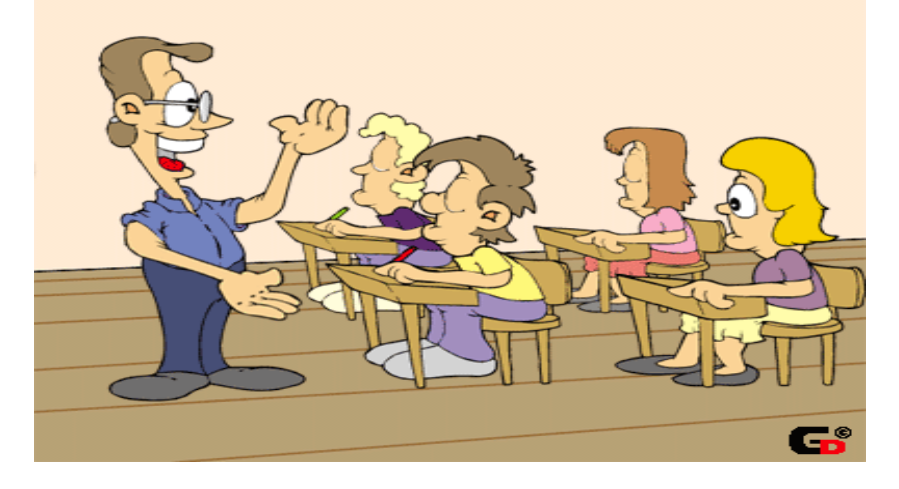

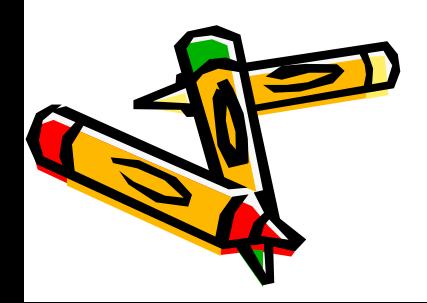

```
PB II.3.1
int i, j;for (i=1; i<=5; i++)
     for (j=1; j<=i; j++)cout<<i<<"";
     cout<<endl;
```
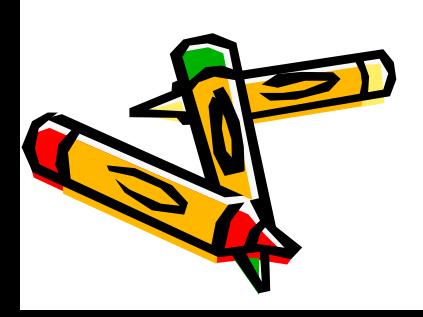

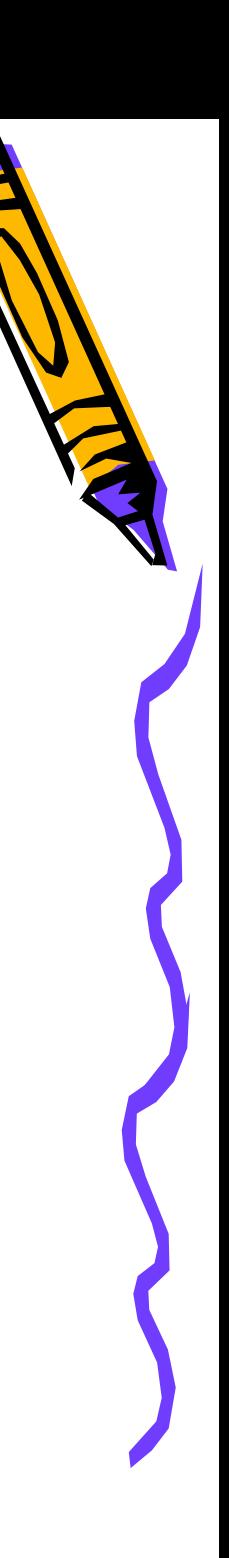

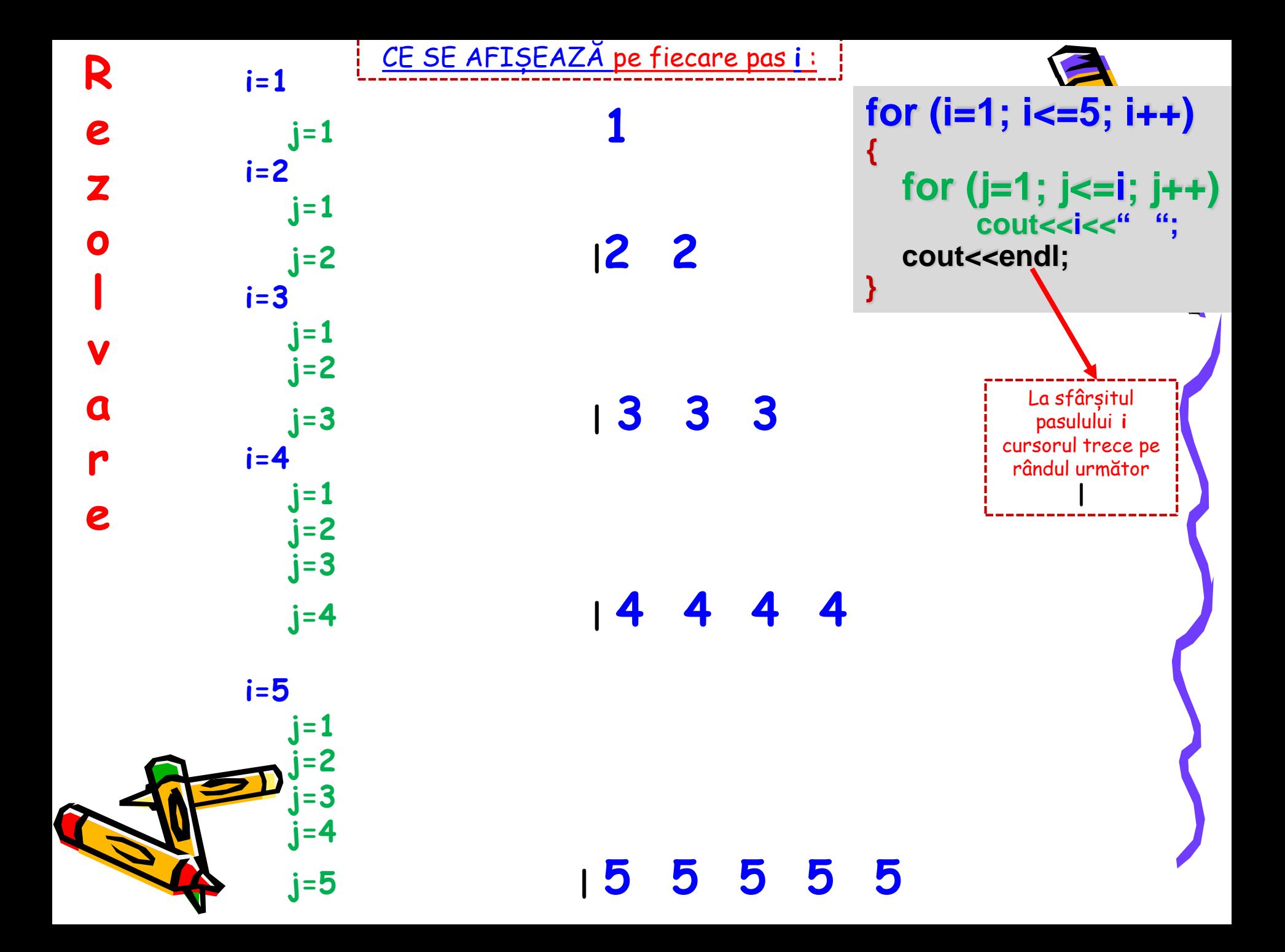

# Tema

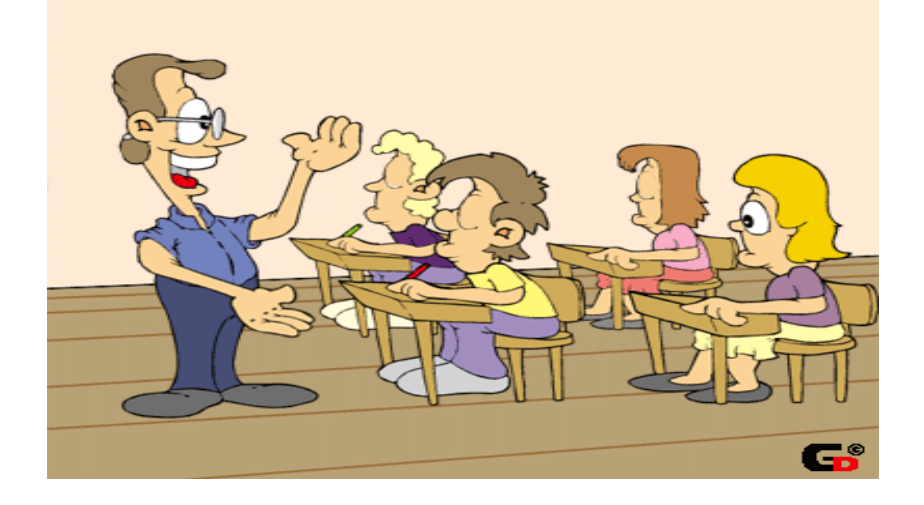

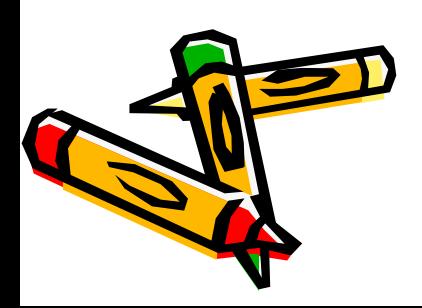

# Ce afișează programul? int i, j; for  $(i=1; i<=4; i++)$ for  $(j=i; j<=4; j++)$ cout<<j<<""; cout<<endl: